# **Convert bedGraph Files to bigWig Element**

Convert bedGraph files to bigWig.

**Element type:** bgtbw-bam

### **Parameters**

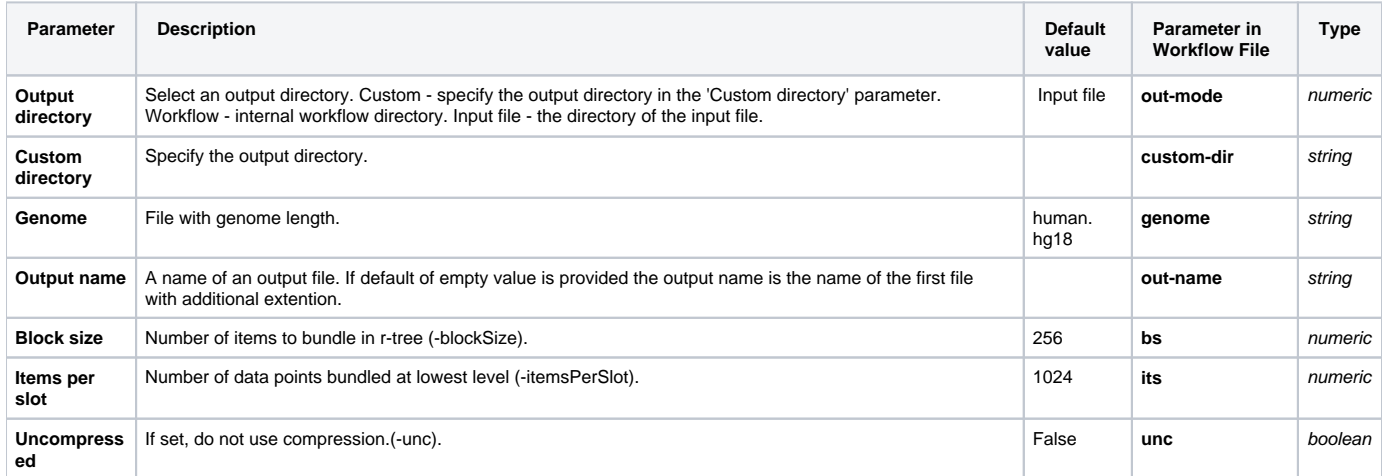

## Input/Output Ports

The element has 1 input port:

**Name in GUI:** BedGrapgh files

#### **Name in Workflow File:** in-file

### **Slots:**

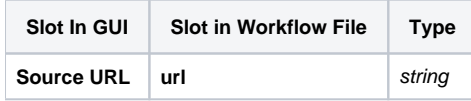

And 1 output port:

**Name in GUI:** BigWig files

**Name in Workflow File:** out-file

**Slots:**

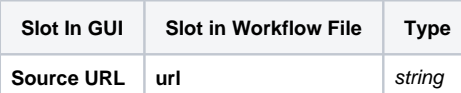